## **Modifier votre visibilité dans l'annuaire public**

## $\pmb{\times}$

Vous pouvez modifier votre visibilité dans l'**annuaire public** de l'université.

## **Affichage "étudiant"**

Aucune image trouvée.

## **Affichage "personnel"**

Aucune image trouvée.

From: <https://www.uphf.fr/wiki/> - **Espace de Documentation**

Permanent link: **[https://www.uphf.fr/wiki/doku.php/assistance/sesame/modif\\_listerouge?rev=1497615627](https://www.uphf.fr/wiki/doku.php/assistance/sesame/modif_listerouge?rev=1497615627)**

Last update: **2017/06/16 14:20**

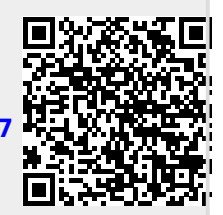